ФИО: Усынин Максим Валерьевич<br>Лолжность: Ректор **ЧАСТНОЕ Образова гельное учреждение высшего образования** Дата подписания: 03.10**. NI & XA ународный Институт Дизайна и Сервиса» (ЧОУВО МИДиС)** Должность: Ректор Уникальный программный ключ: f498e59e83f65dd7c3ce7bb8a25cbbabb33ebc58

Кафедра математики и информатики

**УТВЕРЖДАЮ** Ректор М.В. Усынин 29» мая 2023 г.

# **РАБОЧАЯ ПРОГРАММА ДИСЦИПЛИНЫ Б1.В.03 ПРОФЕССИОНАЛЬНОЕ ПРОГРАММИРОВАНИЕ В ЭКОНОМИКЕ**

Направление подготовки 09.03.03 Прикладная информатика Направленность (профиль) Прикладная информатика в экономике Квалификация выпускника: бакалавр Форма обучения: очная Год набора 2020

Челябинск 2023

Рабочая программа дисциплины «Профессиональное программирование в экономике» разработана на основе Федерального государственного образовательного стандарта высшего образования по направлению подготовки 09.03.03 Прикладная информатика (уровень бакалавриата) (Приказ Министерства образования и науки РФ от 19 сентября 2017 г. N 922)

Автор-составитель: доцент кафедры математики и информатики, к.п.н. Ивинская Н.Л.

Рабочая программа рассмотрена и одобрена на заседании кафедры математики и информатики. Протокол № 10 от 29.05.2023

Заведующий кафедрой математики и информатики, к.т.н. Л. Ю. Овсяницкая

## СОДЕРЖАНИЕ

[1. Наименование дисциплины \(модуля\), цели и задачи освоения дисциплины \(модуля\)](#page-3-0) .....4

[2. Перечень планируемых результатов обучения по дисциплине \(модулю\), соотнесенных с](#page-3-1)  [планируемыми результатами освоения образовательной программы....................................4](#page-3-1)

[3. Место дисциплины \(модуля\) в структуре образовательной программы............................5](#page-4-0)

[4. Объем дисциплины \(модуля\) в зачетных единицах с указанием количества](#page-5-0)  [академических часов, выделенных на контактную работу обучающихся с преподавателем](#page-5-0)  [\(по видам учебных занятий\) и на самостоятельную работу обучающихся.............................6](#page-5-0)

[5. Содержание дисциплины \(модуля\), структурированное по темам \(разделам\) с](#page-5-1)  [указанием отведенного на них количества академических часов и видов учебных занятий](#page-5-1) 7

[6. Перечень учебно-методического обеспечения для самостоятельной работы](#page-17-0)  [обучающихся по дисциплине \(модулю\)....................................................................................18](#page-17-0)

[7. Фонд оценочных средств для проведения промежуточной аттестации обучающихся по](#page-17-1)  [дисциплине \(модулю\)..................................................................................................................18](#page-17-1)

[8. Перечень основной и дополнительной учебной литературы, необходимой для освоения](#page-17-2)  [дисциплины \(модуля\)..................................................................................................................18](#page-17-2)

[9. Перечень ресурсов информационно-телекоммуникационной сети «интернет»,](#page-18-0)  [необходимых для освоения дисциплины \(модуля\).................................................................19](#page-18-0)

[10. Методические указания для обучающихся по освоению дисциплины \(модуля\)](#page-19-0) ...........20

11. [Перечень информационных технологий, используемых при осуществлении](#page-21-0)  [образовательного процесса по дисциплине \(модулю\), включая перечень программного](#page-21-0)  [обеспечения, современных профессиональных баз данных и информационных](#page-21-0)  [справочных систем......................................................................................................................22](#page-21-0)

[12. Материально-техническая база, необходимая для осуществления образовательного](#page-22-0)  [процесса по дисциплине \(модулю\)............................................................................................23](#page-22-0)

# <span id="page-3-0"></span>**1. НАИМЕНОВАНИЕ ДИСЦИПЛИНЫ (МОДУЛЯ), ЦЕЛИ И ЗАДАЧИ ОСВОЕНИЯ ДИСЦИПЛИНЫ (МОДУЛЯ)**

#### **1.1. Наименование дисциплины**

Б1.В.03 Профессиональное программирование в экономике

#### **1.2. Цель дисциплины**

Подготовить выпускника к профессиональной деятельности по разработке программных продуктов, модификации, отладке, настройке и сопровождению программ в организациях (на предприятиях) различной отраслевой направленности независимо от их организационно правовых форм. Выпускник должен обеспечивать эффективное применение языков программирования.

#### **1.3. Задачи дисциплины**

В ходе освоения дисциплины студент должен решать такие задачи как:

- использовать известные технологии создания ИС;
- разрабатывать технологическую документацию согласно целям проекта;

 производить работы с инструментальными средствами моделирования предметной области, прикладных и информационных процессов;

- производить разработки технической документации;
- владеть навыками программирования в современных средах;

 осуществлять разработку алгоритма поставленной задачи реализацию его средствами автоматизированного проектирования; разработку кода программного продукта на основе готовой спецификации на уровне модуля;

 уметь использовать инструментальные средства на этапе отладки программного продукта;

проводить тестирование программного модуля по определенному сценарию.

## <span id="page-3-1"></span>**2. ПЕРЕЧЕНЬ ПЛАНИРУЕМЫХ РЕЗУЛЬТАТОВ ОБУЧЕНИЯ ПО ДИСЦИПЛИНЕ (МОДУЛЮ), СООТНЕСЕННЫХ С ПЛАНИРУЕМЫМИ РЕЗУЛЬТАТАМИ ОСВОЕНИЯ ОБРАЗОВАТЕЛЬНОЙ ПРОГРАММЫ**

Процесс изучения дисциплины «Профессиональное программирование в экономике» направлен на формирование следующих компетенций:

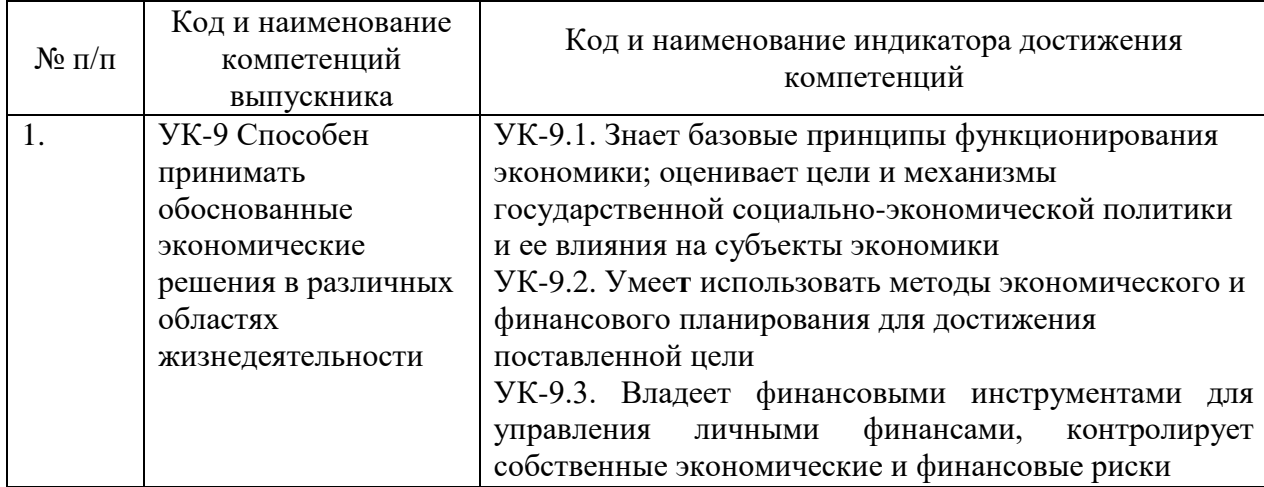

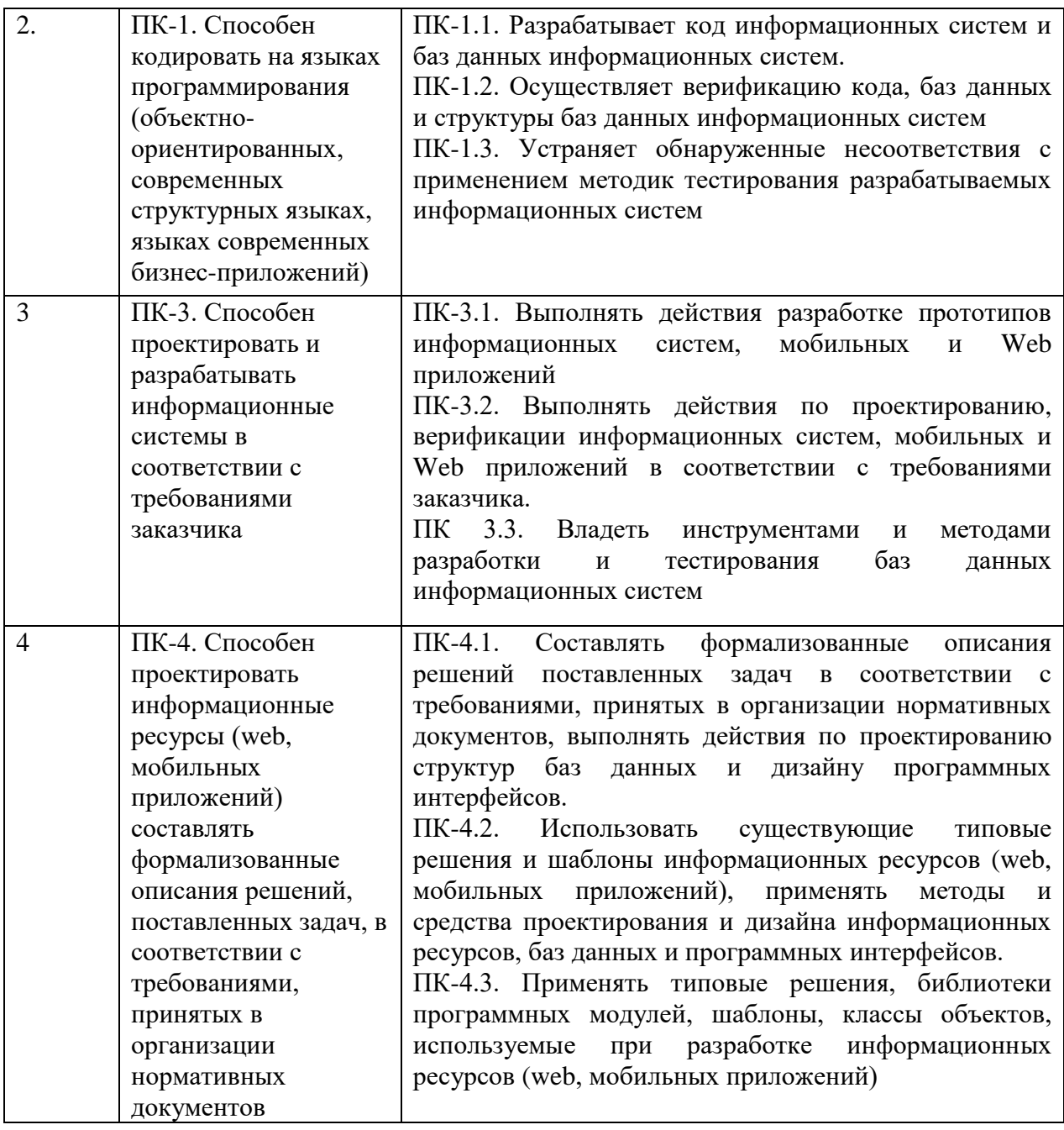

# <span id="page-4-0"></span>**3. МЕСТО ДИСЦИПЛИНЫ (МОДУЛЯ) В СТРУКТУРЕ ОБРАЗОВАТЕЛЬНОЙ ПРОГРАММЫ**

Учебная дисциплина «Профессиональное программирование в экономике» относится к обязательным дисциплинам вариативной части учебного плана по основной профессиональной образовательной программе по направлению подготовки 09.03.03 Прикладная информатика, направленность (профиль) Прикладная информатика в экономике.

Для изучения данной учебной дисциплины необходимы знания, умения и навыки, формируемые предшествующими дисциплинами: «Информатика и программирование», «Теория вероятностей и математическая статистика», «Объектно-ориентированный анализ и программирование на языке C#», «Базы данных», «Проектный практикум», «Информационные системы управления производственной компанией», «Структуры и алгоритмы обработки данных», «Бухгалтерский учет».

# <span id="page-5-0"></span>**4. ОБЪЕМ ДИСЦИПЛИНЫ (МОДУЛЯ) В ЗАЧЕТНЫХ ЕДИНИЦАХ С УКАЗАНИЕМ КОЛИЧЕСТВА АКАДЕМИЧЕСКИХ ЧАСОВ, ВЫДЕЛЕННЫХ НА КОНТАКТНУЮ РАБОТУ ОБУЧАЮЩИХСЯ С ПРЕПОДАВАТЕЛЕМ (ПО ВИДАМ УЧЕБНЫХ ЗАНЯТИЙ) И НА САМОСТОЯТЕЛЬНУЮ РАБОТУ ОБУЧАЮЩИХСЯ**

Общая трудоемкость (объем) дисциплины составляет 14 зачетных единиц, 504 академических часа. Дисциплина изучается на 3 и 4 курсах, 6, 7, 8 семестрах.

<span id="page-5-1"></span>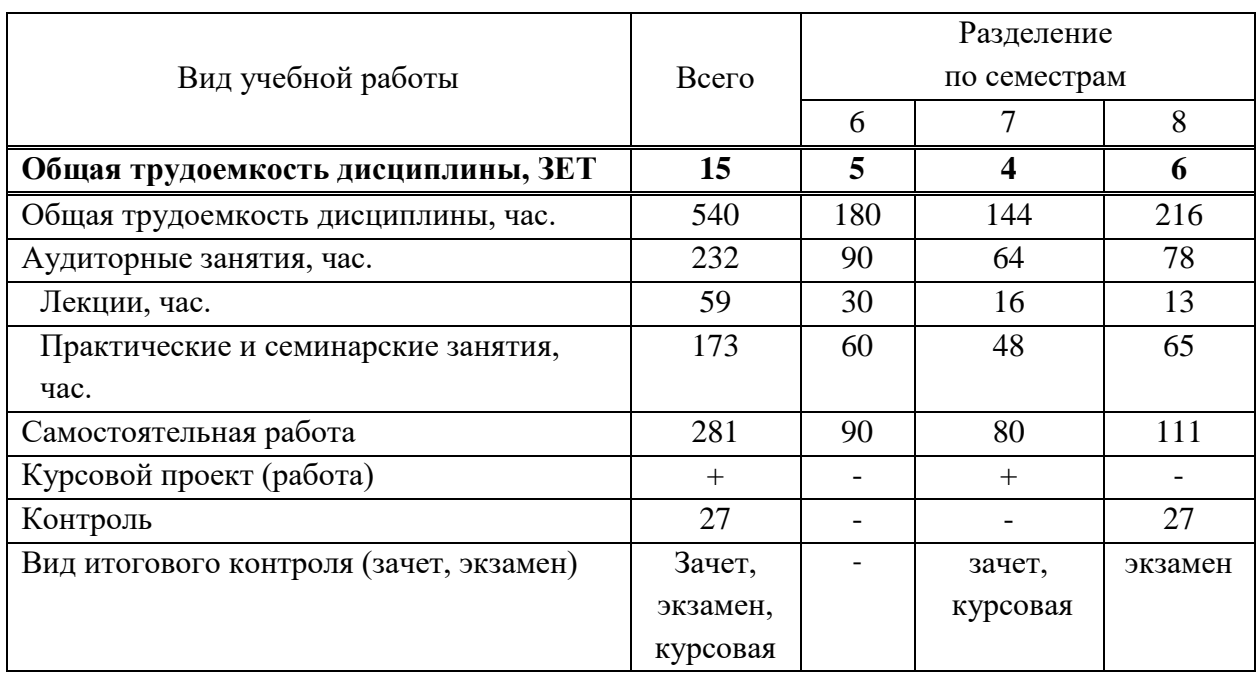

## **Состав и объем дисциплины и виды учебных занятий**

## **5. СОДЕРЖАНИЕ ДИСЦИПЛИНЫ (МОДУЛЯ), СТРУКТУРИРОВАННОЕ ПО ТЕМАМ (РАЗДЕЛАМ) С УКАЗАНИЕМ ОТВЕДЕННОГО НА НИХ КОЛИЧЕСТВА АКАДЕМИЧЕСКИХ ЧАСОВ И ВИДОВ УЧЕБНЫХ ЗАНЯТИЙ**

#### **5.1. Содержание дисциплины**

#### **Тема 1. Знакомство, создание информационной базы.**

Общие сведения о системе. Конфигурация и прикладное решение. Режим работы системы. Создание новой информационной базы. Знакомство с конфигуратором. Дерево объектов конфигурации. Внешний вид интерфейса прикладного решения.

## **Тема 2. Подсистемы.**

Основные понятия и определения. Добавление подсистемы. Имя и синоним объекта конфигурации. Картинка подсистемы. Панель разделов прикладного решения. Порядок разделов. Окно редактировании объекта конфигурации и палитра свойств.

## **Тема 3. Справочники.**

Основные определения. Формы справочника. Простой справочник. Представление объекта конфигурации. Принадлежность объекта к подсистемам. Код и наименование справочника. Команда добавления нового элемента. Панель навигации и панель разделов. Создание элементов справочника. Проверка заполнения стандартных реквизитов. Справочник с табличной частью. Иерархический справочник. Справочник с предопределенными элементами.

#### **Тема 4. Документы.**

Что такое документ. Формы документа. Типы данных. Типообразующие объекты конфи гурации. Добавление документа. Реквизиты ссылочного типа. Свойство «Значение заполнения» реквизита объекта конфигурации. Проверка заполнения табличной части. Автоматический пересчет суммы в строках документа. Обработчик события. Одна процедура для обработки нескольких событий. Общий модуль.

#### **Тема 5. Особенности проведения документов.**

Механизм основных форм. Обработчик событий. Модули. Виды модулей. Контекст модуля формы. Форма как программный объект. Процедуры-обработчики событий в модуле формы. Анализ кода с помощью синтаксис- помощника. Анализ кода с помощью отладчика. Сервер и клиенты. Компиляция общих модулей. Директивы компиляции. Исполнение кода на клиенте и на сервере.

#### **Тема 6. Регистры накопления.**

Зачем нужен регистр накопления. Что такое регистр накопления. Движения документа. Команда перехода к движениям в форме документа. Способы работы с коллекцией.

#### **Тема 7. Простой отчет.**

Что такое отчет. Макет. Схема компоновки данных. Набор данных. Текст запроса. Настройки отчета.

#### **Тема 8. Макеты. Редактирование макетов и форм.**

Что такое макет. Макет печатной формы. Редактирование макета. Редактирование формы.

#### **Тема 9. Периодические регистры сведений.**

Что такое регистр сведений. Измерения и ресурсы. Создание записей в регистре сведений. Автоматическая подстановка цены в документ при выборе номенклатуры. Функция, возвращающая цену номенклатуры. Вызов функции при выборе номенклатуры и заполнение цены в документе.

## **Тема 10. Перечисления.**

Что такое перечисление. Добавление перечисления. Привязка номенклатуры к значениям перечисления «ВидНоменклатуры». Регистрация расхода только той номенклатуры, которая является материалом.

#### **Тема 11. Проведение документа по нескольким регистрам.**

Зачем нужно проведение по нескольким регистрам. Добавление еще одного регистра. Проведение приходной накладной по двум регистрам. Изменение процедуры проведения. Команда перехода к записям регистра. Проведение документа «Оказание услуги» по двум регистрам. Новый реквизит документа.

## **Тема 12. Оборотные регистры накопления.**

Зачем нужно создавать еще один регистр накопления. Что такое оборотный регистр накопления. Добавление оборотного регистра накопления. Проведение документа «Оказание услуги» по трем регистрам.

## **Тема 13. Отчеты.**

Способы доступа к данным. Работа с запросами. Источники данных запросов. Язык запросов. Система компоновки данных. Выбор данных из одной таблицы. Выбор данных из двух таблиц. Вывод данных по всем дням в выбранном порядке. Получение актуальных значений из периодического регистра сведений. Использование вычисляемого поля в отчете. Вывод данных в таблицу. Виртуальные таблицы запросов.

## **Тема 14. Оптимизация проведения документа «Оказание услуги».**

Особенности использования ссылочных данных. Повышение скорости проведения. Автоматический расчет стоимости. Оперативное и неоперативное проведение документов. Понятие момента времени. Контроль остатков. Блокировка данных которые читаются и изменяются при проведении. Устройство кеша. Обычный кеш. Транзакционный кеш.

#### **Тема 15. План видов характеристик**

Постановка задачи. Что такое план видов характеристик. Логическая связь объектов. Создание характеристик номенклатуры. Доработка учетных механизмов. Приход/расход с учетом характеристик. Отчет, использующий характеристики. Запрос для набора данных. Ресурсы. Настройки.

#### **Тема 16. Бухгалтерский учет.**

План видов характеристик в бухгалтерском учете. План счетов. Регистр бухгалтерии. Доработка приходной накладной. Доработка документа «Оказание услуги». Оборотно-сальдовая ведомость.

#### **Тема 17. План видов расчета, регистр расчета .**

План видов расчета. Регистр расчета. Добавление регистра расчета.

## **Тема 18. Использование регистра расчета.**

Добавление документа о начислениях. Иллюстрация механизмов вытеснения и зависимости от базы. Процедура расчета записей регистра расчета. Отчет о начислениях сотрудникам. Перерасчет. Диаграмма Ганта

## **Тема 19. Поиск в базе данных.**

Общие сведения о механизме полнотекстового поиска в данных. Полнотекстовый индекс. Отчет для поиска данных.

#### **Тема 20. Выполнение заданий по расписанию.**

Постановка задачи. Что такое регламентированное задание. Создание регламентированных заданий. Планировщик заданий.

#### **Тема 21. Редактирование движений в форме документа**

Программное редактирование записей регистра.

## **Тема 22. Список пользователей и их роли.**

Что такое роль. Создание ролей. Добавление новых пользователей. Ограничение доступа к данным на уровне записей и полей базы данных.

# **Тема 23. Рабочий стол и настройка командного интерфейса**

Командный интерфейс разделов. Рабочий стол. Видимость команд по ролям.

#### **Тема 24. Обмен данными.**

Общие сведения об обмене данными. Универсальный механизм обмена данными. Механизм распределенных информационных баз.

#### **Тема 25. Функциональные опции.**

Опции «Бухгалтерский учет» и «Расчет зарплаты». Опция Учет клиентов.

## **Тема 26. Подборы и ввод на основании.**

Организация подборов. Одиночный подбор. Множественный подбор. Подбор с использованием множественного выбора. Множественный подбор с использованием множественного выбора. Ввод на основании. Команда ввода на основании. Объекты, введенные на основании. Критерий отбора. Получение объектов, введенных на основании.

#### **Тема 27. Приемы разработки форм.**

Данные и элементы формы. Типы данных формы. Связанные списки. Оформление строк в форме списка. Вычисляемые колонки в списках. Список выбора для поля ввода. Форма выбора для поля, содержащего ссылочный реквизит. Проверка заполнения реквизита. Использование параметризированных команд.

#### **Тема 28. Работа с формой из встроенного языка**

Открытие формы. Переопределение открываемой формы. Модификация свойств элементов формы. Модификация формы. Работа с динамическим списком.

#### **Тема 29. Работа с запросами**

Язык запросов. Синтаксическая диаграмма конструкций языка запросов. Комментарии в языке запросов. Двуязычное представление ключевых слов. Основные секции текста запроса. Описание запроса. Описание полей выборки. Фильтрация. Группировка. Условия. Объединение. Упорядочивание. Расчет итогов. Выражения.

## **Тема 30. Выполнение и работа с запросами во встроенном языке.**

Основные приемы работы. Работа с временными таблицами. Работа с пакетными запросами.

#### **Тема 31. Работа с данными.**

Механизм объектных блокировок. Механизм транзакций. Механизм управляемых блокировок.

#### **Тема 32. Бизнес-процессы и задачи.**

Основные понятия. Маршрутизация. Система адресации. Старт бизнес-процесса. Выполнение задач. Разделение и слияние. Ручное управление. Условный переход. Выбор варианта. Формирование задач. Карта маршрута. Редактирование бизнес процесса.

#### **Тема 33. Анализ данных и прогнозирование.**

Основные объекты механизма. Типы анализа

#### **Тема 34. Внешние источники данных**

Общая схема использования. Редактирование структуры внешнего источника. Пример создания внешнего источника. Управление внешними источниками. Подключение к внешнему источнику данных. Правила преобразования значений.

#### **Тема 35. Инструменты разработки.**

Редактор форм. Редактор текстов. Редактор командного интерфейса. Редактор рабочей области. Конструктор запросов. Конструктор печати. Конструктор макета.Редактор карты маршрута. Редактор картинок. Редактор HTML-документа.

#### **Тема 36. Сервисные возможности.**

Управление окнами. Настройка параметров конфигурации. Калькулятор. Календарь. Синтаксис помощник. Сравнение файлов. Шаблоны текстов. Встроенная система получения справочной информации.

# **5.2. Тематический план**

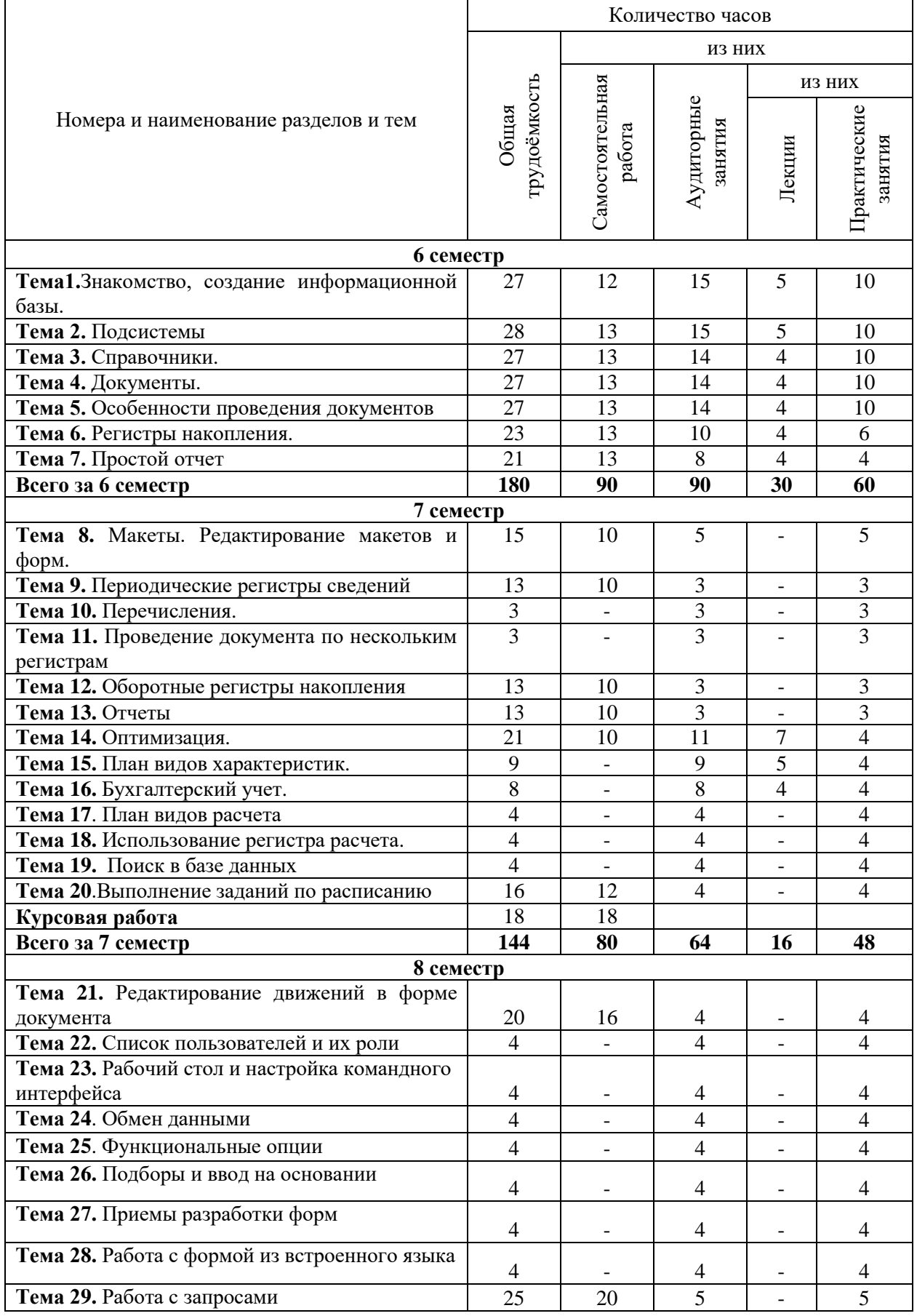

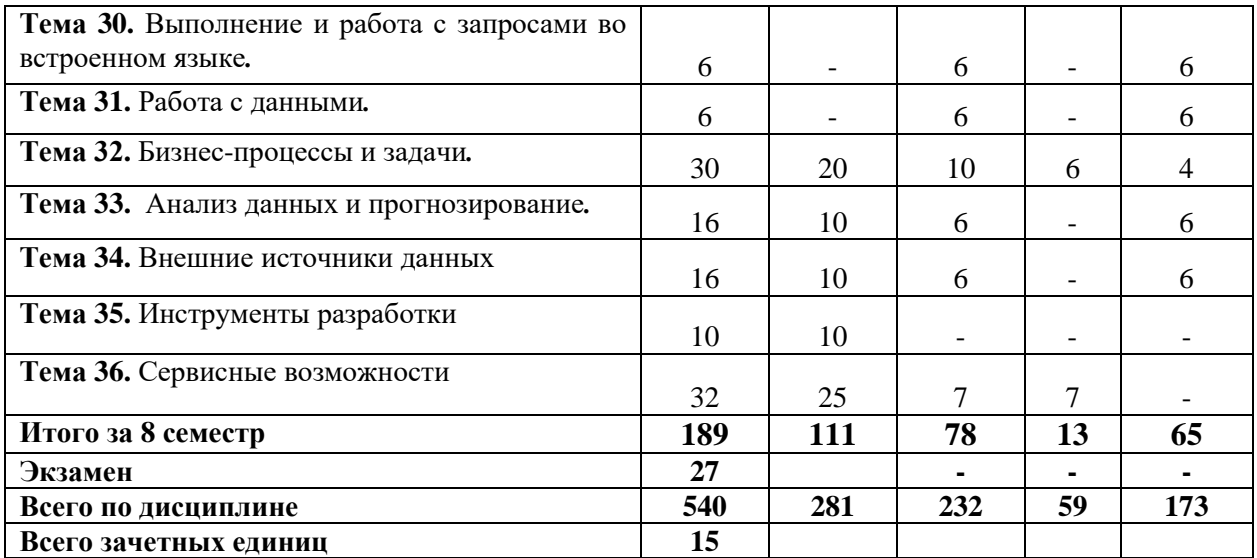

# **5.3. Лекционные занятия**

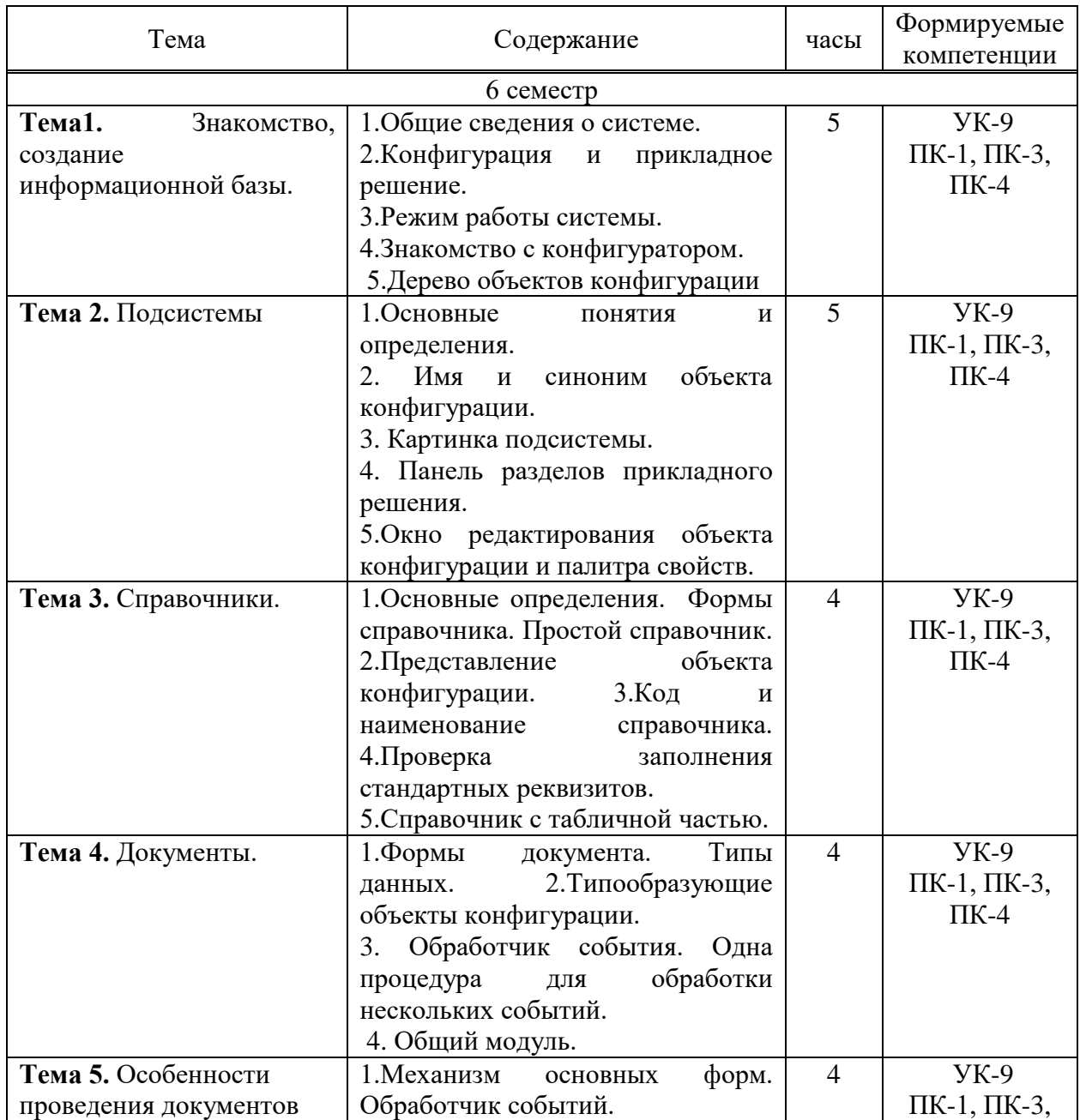

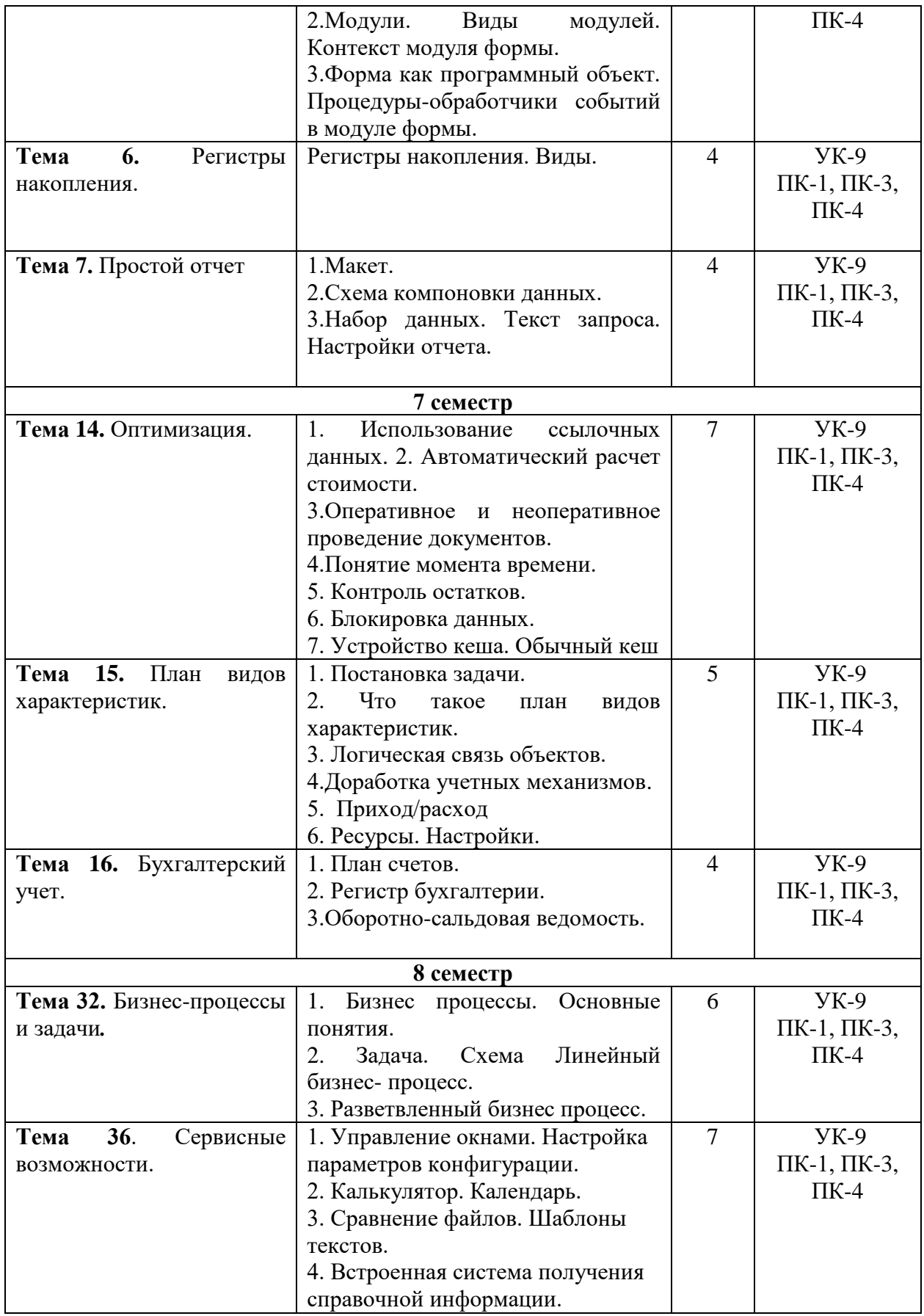

# **5.4. Практические занятия**

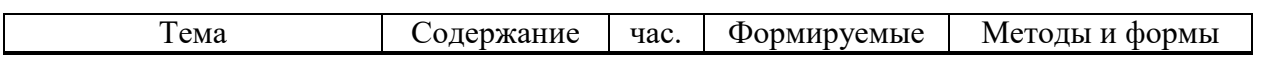

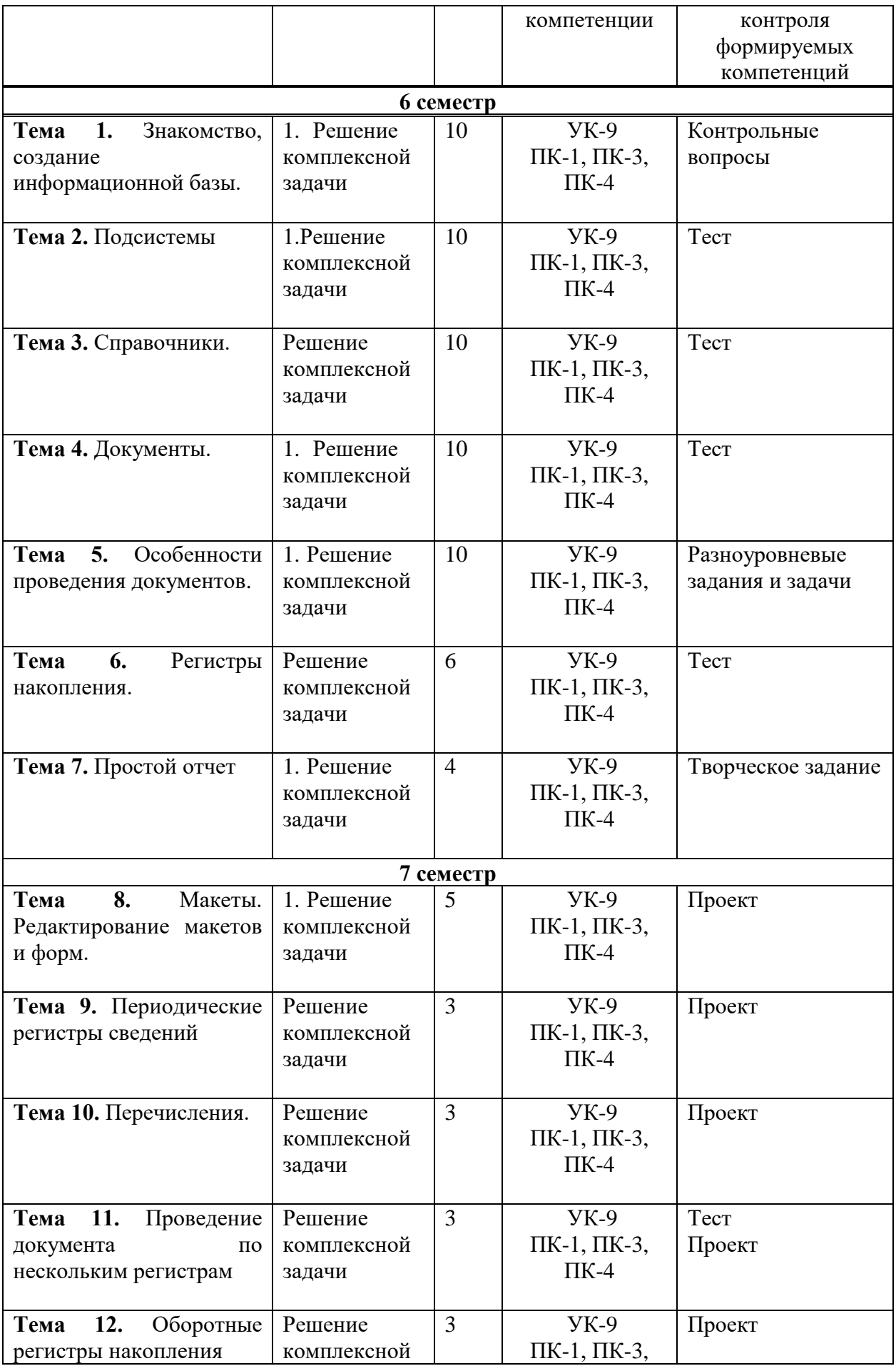

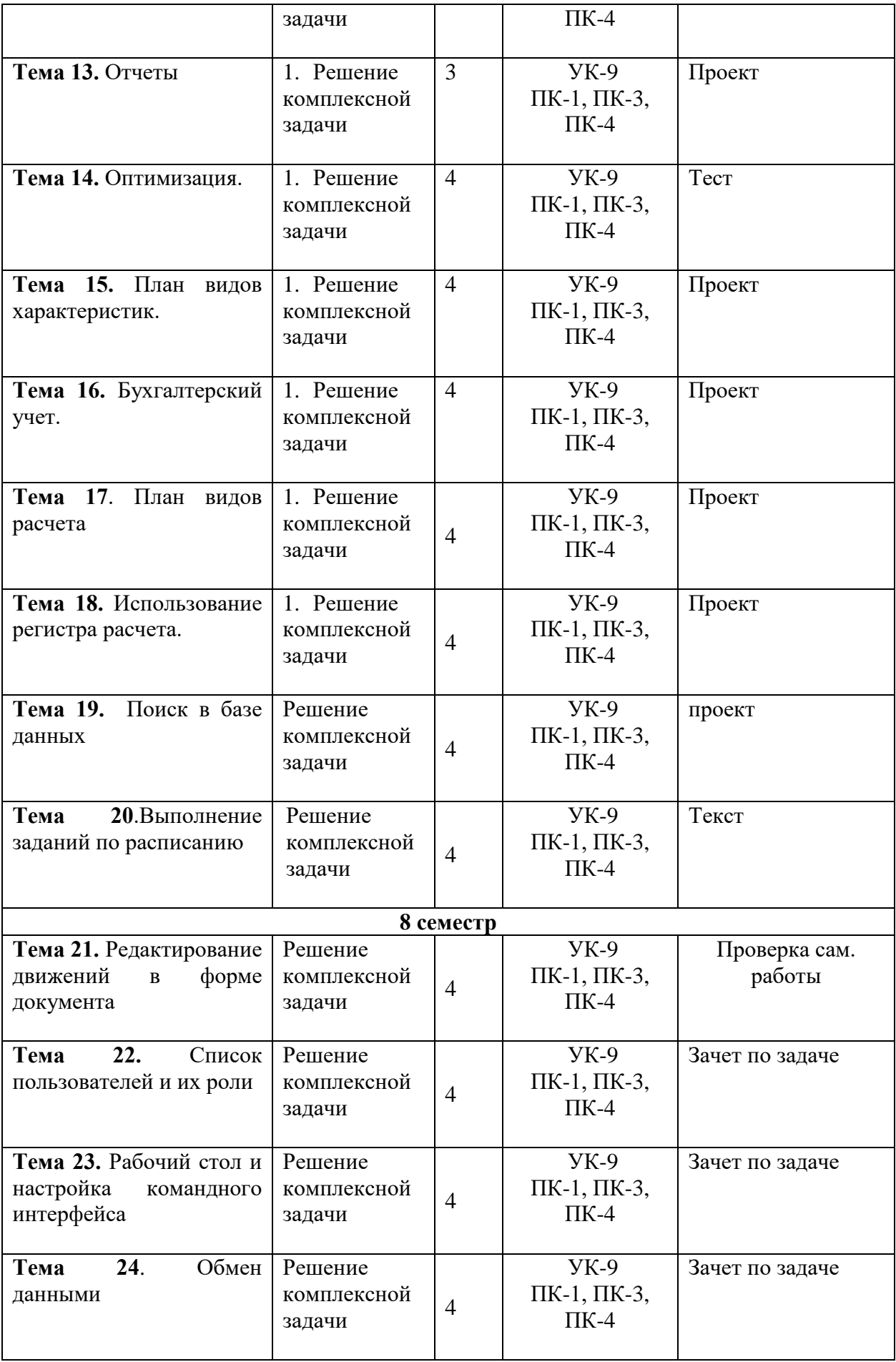

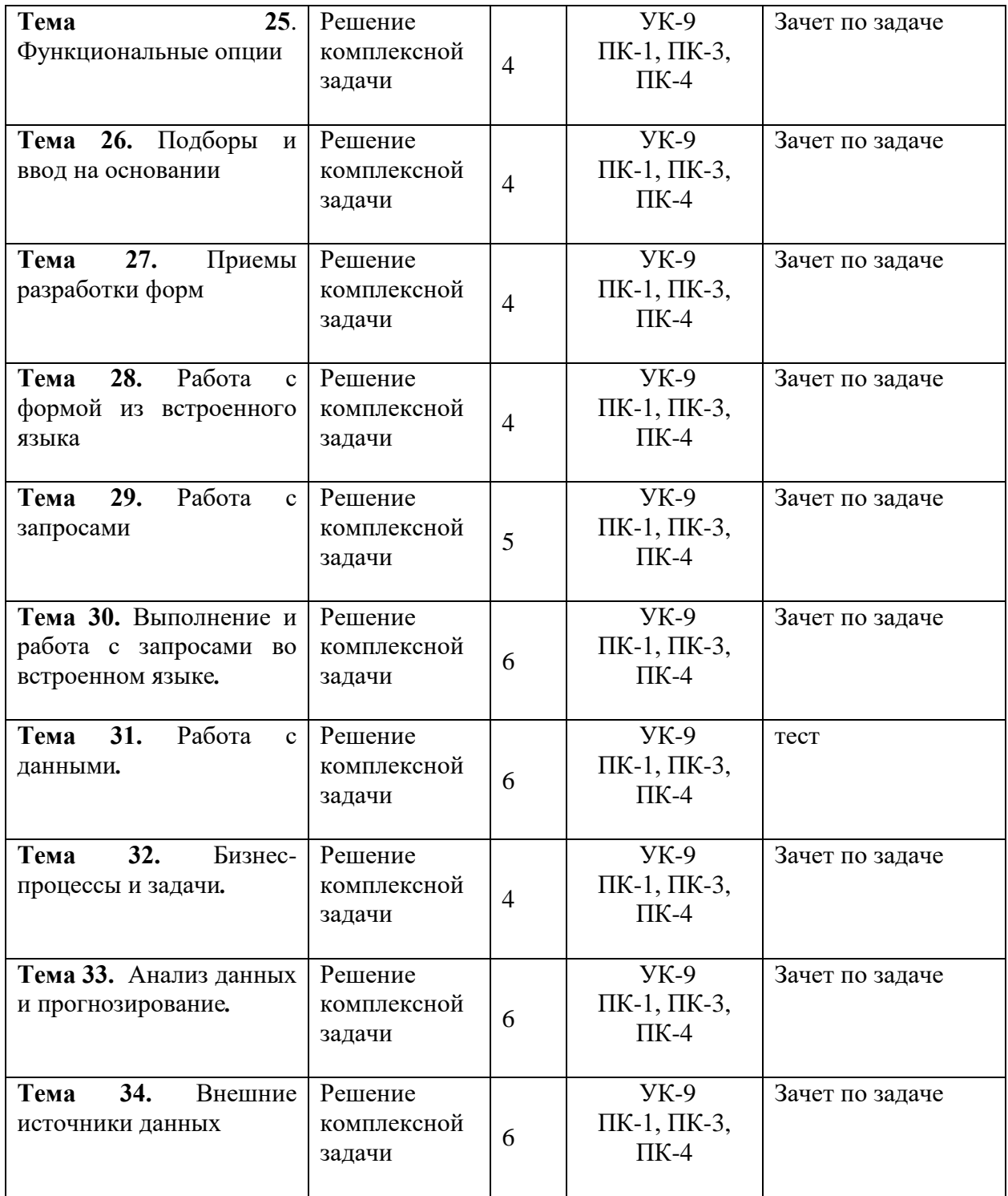

# **5.5. Самостоятельная работа обучающихся**

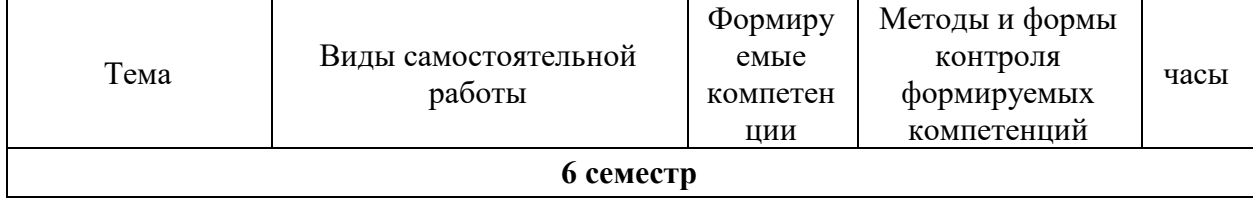

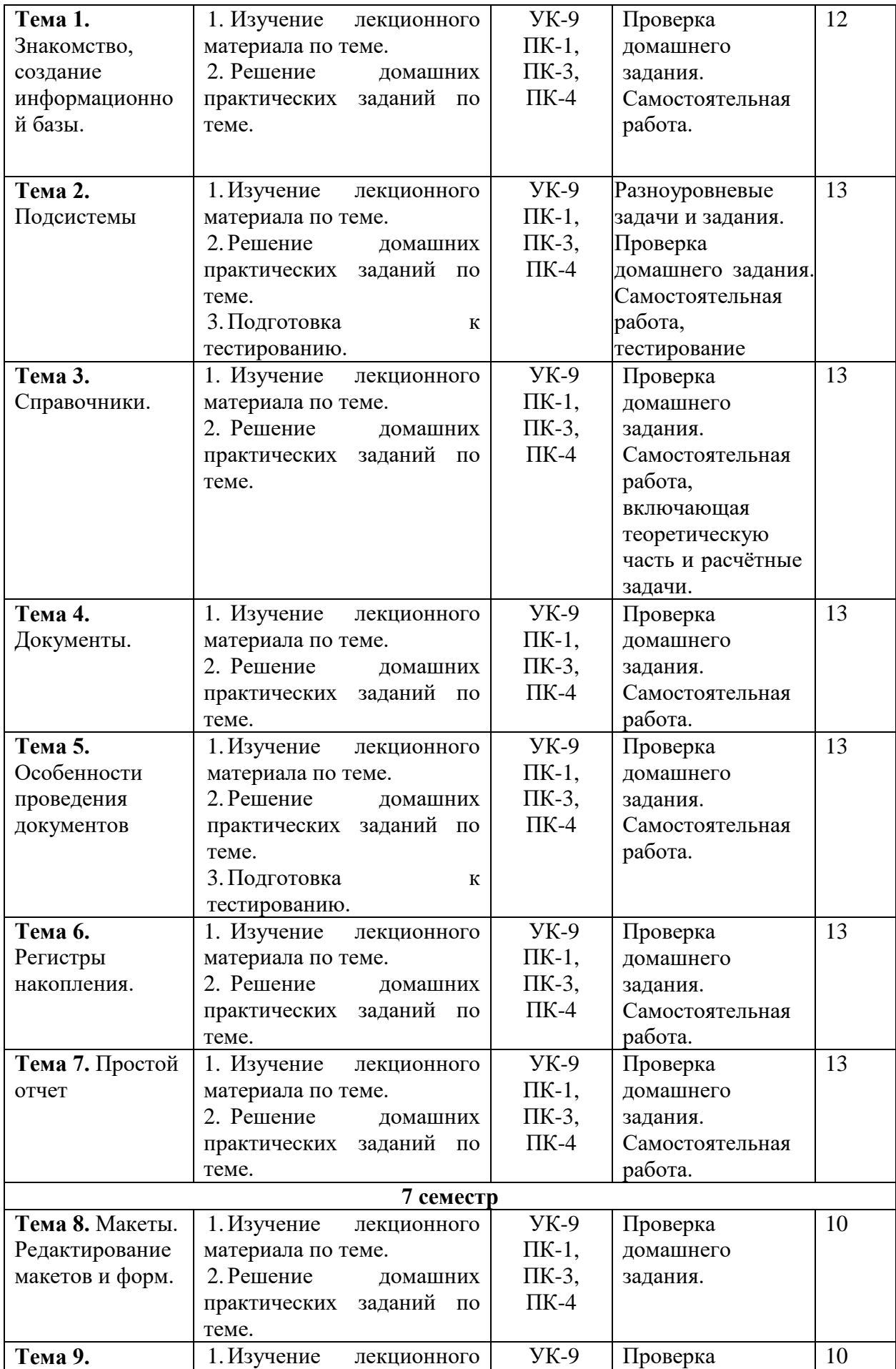

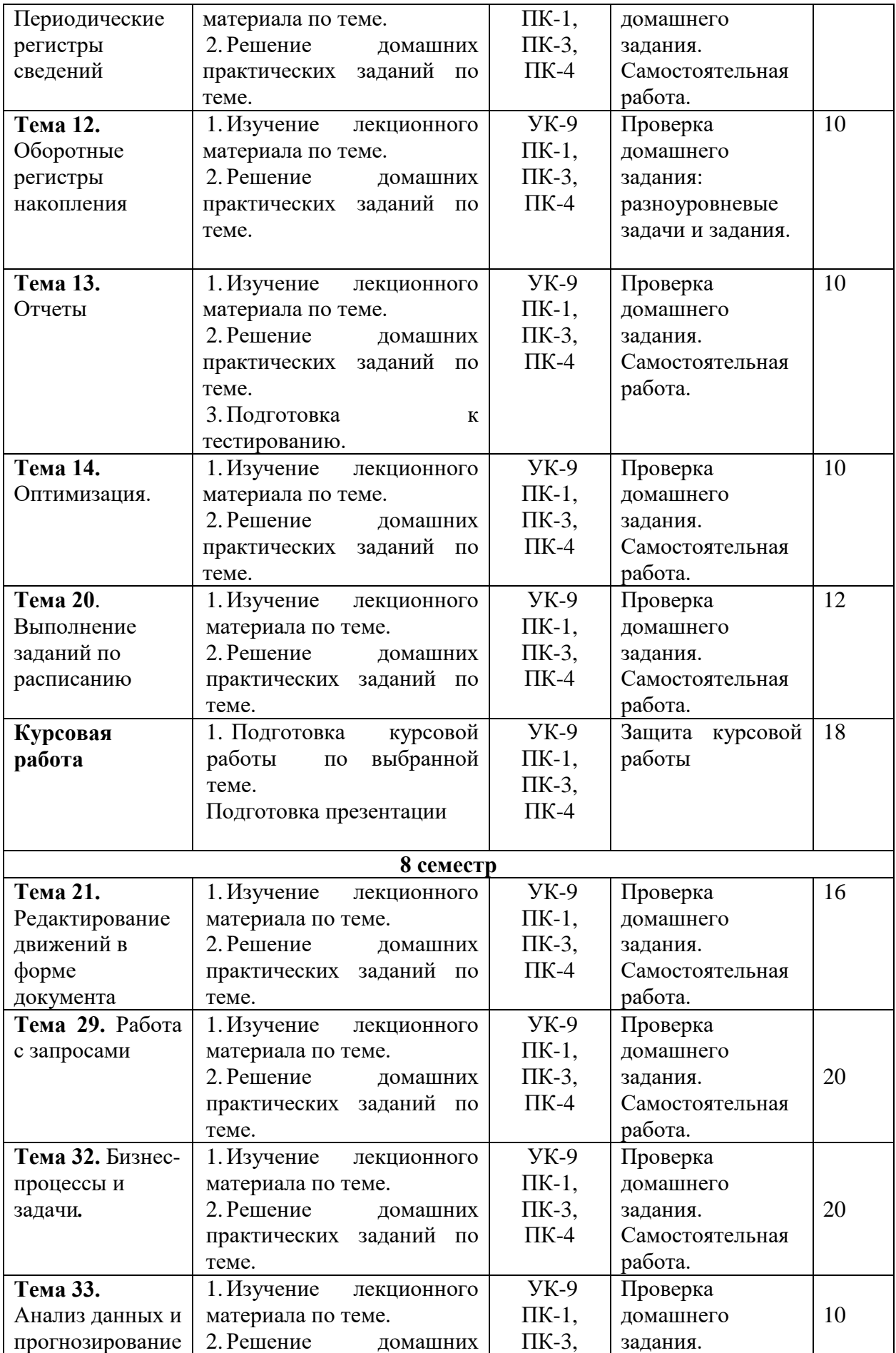

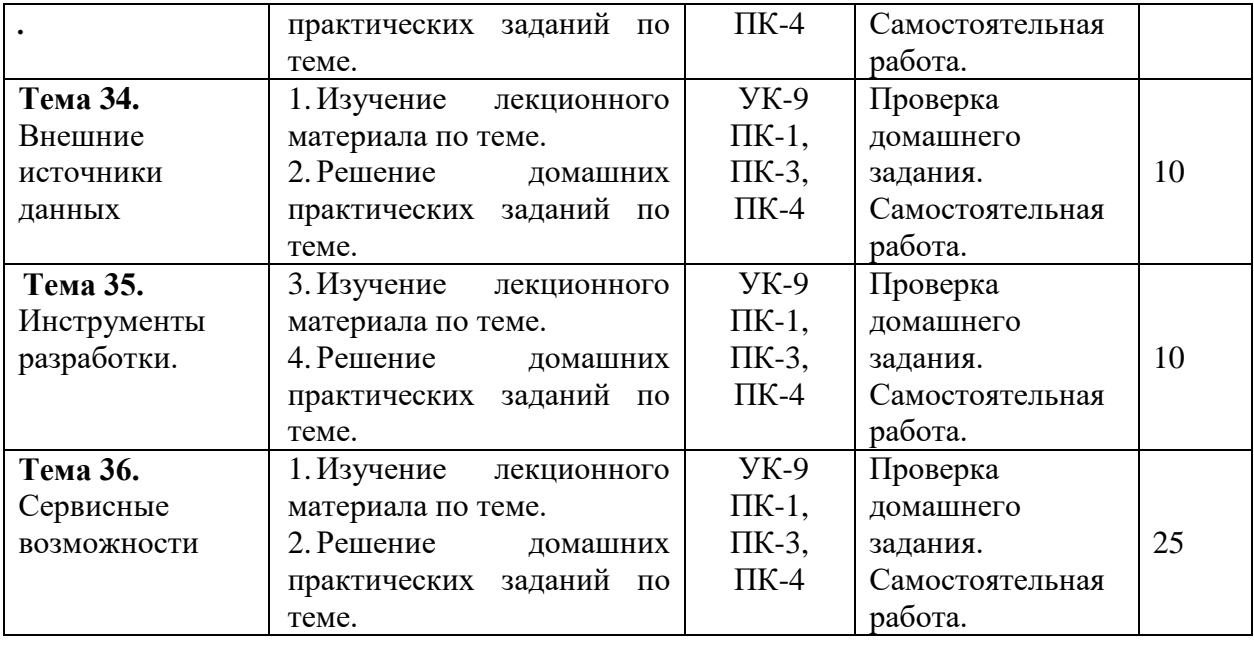

# <span id="page-17-0"></span>**6. ПЕРЕЧЕНЬ УЧЕБНО-МЕТОДИЧЕСКОГО ОБЕСПЕЧЕНИЯ ДЛЯ САМОСТОЯТЕЛЬНОЙ РАБОТЫ ОБУЧАЮЩИХСЯ ПО ДИСЦИПЛИНЕ (МОДУЛЮ)**

Основными видами самостоятельной работы являются:

- выполнение практических заданий по разделам (темам) дисциплины;
- изучение основной и дополнительной литературы

 поиск и сбор информации по дисциплине в периодических печатных и интернет-изданиях;

выполнение тестовых заданий;

 подготовка презентации с использованием новейших компьютерных технологий.

Учебно-методические пособия для самостоятельной работы обучающихся по дисциплине «Профессиональное программирование в экономике»:

1. 1С: Предприятие 8.0.Приемы программирования/ В.Несвижский. - СПб.: БХВ-Петербург, 2009. - 512с.: ил. - (Профессиональное программирование).

2. 1C: Предприятие 8.2. Практическое пособие для разработчика. Примеры и типовые приемы./М.Г. Радченко, Е.Ю. Хрусталева. - М.: ООО «1С-Паблишинг», 2014.- 874с.:ил.

Для обеспечения самостоятельной работы студентов образовательная организация предоставляет библиотечные ресурсы, электронные библиотечные ресурсы.

# <span id="page-17-1"></span>**7. ФОНД ОЦЕНОЧНЫХ СРЕДСТВ ДЛЯ ПРОВЕДЕНИЯ ПРОМЕЖУТОЧНОЙ АТТЕСТАЦИИ ОБУЧАЮЩИХСЯ ПО ДИСЦИПЛИНЕ (МОДУЛЮ)**

Фонд оценочных средств (ФОС) по дисциплине «Профессиональное программирование в экономике» представлен отдельным документом и является частью рабочей программы.

# <span id="page-17-2"></span>**8. ПЕРЕЧЕНЬ ОСНОВНОЙ И ДОПОЛНИТЕЛЬНОЙ УЧЕБНОЙ ЛИТЕРАТУРЫ, НЕОБХОДИМОЙ ДЛЯ ОСВОЕНИЯ ДИСЦИПЛИНЫ (МОДУЛЯ)**

*Основная литература*

1. Зыков, С.В. Программирование. Объектно-ориентированный подход : учебник и практикум для бакалавриата / С. В. Зыков. — М.: Юрайт, 2018. — 155 с. — Режим доступа: https://biblio-online.ru/viewer/E006A65E-B936-4856-B49E-1BA48CF1A52F

2. Ивинская Н.Л.Профессиональное программирование в экономике [Электронный ресурс]: методические рекомендации по выполнению курсовой работы. Направление 230700.62 Прикладная информатика. - Челябинск:НОУВПО РБИУ,-PDF.-Электрон.данные.

3. Информационные системы и технологии в экономике и управлении: учебник для бакалавриата / В.В. Трофимов [и др.]; под ред. В. В. Трофимова. — 4-е изд., перераб. и доп. — М.: Юрайт, 2018. — 542 с. — Режим доступа: www.biblio-online.ru/book/860E235C-DCA9-4E58-A482-3FDEF3A2D1BB.

4. Профессиональное программирование [Текст]: практикум / И.М.Белоусова. - Челябинск: РБИУ,2010. - 74с.

#### *Дополнительная литература:*

1. Введение в конфигурирование в системе "1С:Предприятие 8". Основные объекты [Текст] / Д. И. Гончаров. - М.: 1С,2007. - 147 с.

2. Вдовин, В. М. Информационные технологии в налогообложении: практикум / В.М.Вдовин, Л.Е.Суркова. - М.: Дашков и К, 2008. - 248с.

3. 1C: Предприятие 8.2. Практическое пособие для разработчика. Примеры и типовые приемы./М.Г. Радченко, Е.Ю. Хрусталева. - М.: «1С-Паблишинг», 2009.-874с.: ил.

4. Лекции и практические занятия по технологии баз данных / С.С.Магазов. - М.: КомКнига,2006. - 112 с.

5. 1С: Предприятие. Практика программирования на платформе V7 [Текст] / С.С.Колпинский. - М. : ИКС Технологии,2002. - 224с.

6. Несвижский, В. 1С: Предприятие 8.0.Приемы программирования/ В.Несвижский. - СПб.: БХВ-Петербург, 2009. - 512с.: ил. - (Профессиональное программирование).

7. Чернышов, Ю. Н. Информационные технологии в экономике [Текст] : учеб.пособие для вузов / Ю.Н.Чернышов. - 2-е изд.,испр.и доп. - М. : Горячая линия-Телеком, 2008. - 240с.

#### *Журналы:*

Chip с DVD / Чип с DVD LINUX Format Harvard Business Review Россия Российский журнал менеджмента Российский экономический журнал Эксперт

## <span id="page-18-0"></span>**9. ПЕРЕЧЕНЬ РЕСУРСОВ ИНФОРМАЦИОННО-ТЕЛЕКОММУНИКАЦИОННОЙ СЕТИ «ИНТЕРНЕТ», НЕОБХОДИМЫХ ДЛЯ ОСВОЕНИЯ ДИСЦИПЛИНЫ (МОДУЛЯ)**

Для выполнения заданий, предусмотренных рабочей программой используются рекомендованные Интернет-сайты, ЭБС.

#### **Электронные образовательные ресурсы**

 Министерство образования и науки Российской Федерации: http://минобрнауки.рф/;

Федеральный портал «Российское образование»: [http://edu.ru/;](http://edu.ru/)

 Информационная система «Единое окно доступа к образовательным ресурсам»: [http://window.edu.ru/;](http://window.edu.ru/)

 Единая коллекция цифровых образовательных ресурсов: [http://school](http://school-collection.edu.ru/)[collection.edu.ru/;](http://school-collection.edu.ru/)

 Федеральный центр информационно-образовательных ресурсов: http: //fcior. /edu.ru/;

 eLIBRARY.RU: Научная электронная библиотека [Электронный ресурс]. – Режим доступа: [http://elibrary.ru](http://elibrary.ru/)

- Курсы по 1С РФ: http://курсы-по-1с.рф/1с-v8;
- 1С- Верный старт:<http://mobileapps.work-1c.ru/>
- 1С Образование: http://obrazovanie.1c.ru/
- Клуб программистов**:** <http://club.1c.ru/>
- ЭБС ЮРАЙТ http://www.biblio-online.ru

## <span id="page-19-0"></span>**10. МЕТОДИЧЕСКИЕ УКАЗАНИЯ ДЛЯ ОБУЧАЮЩИХСЯ ПО ОСВОЕНИЮ ДИСЦИПЛИНЫ (МОДУЛЯ)**

Для понимания материала и качественного его усвоения рекомендуется следующая последовательность действий:

При подготовке к практическим занятиям следующего дня, необходимо сначала прочитать основные понятия по теме домашнего задания. При выполнении упражнения или задачи нужно сначала понять, что требуется в задаче, какой теоретический материал нужно использовать, наметить план решения задачи. Если это не дало результатов, и Вы сделали задачу «по образцу» аудиторной задачи, или из методического пособия, нужно после решения такой задачи обдумать ход решения и попробовать решить аналогичную задачу самостоятельно.

Рекомендуется использовать текст лекций преподавателя (если он имеется), пользоваться рекомендациями по изучения дисциплины; использовать литературу, рекомендуемую составителями программы; использовать вопросы к экзамену (зачету, зачету с оценкой), примерные контрольные работы. Учесть требования, предъявляемые к студентам и критерии оценки знаний.

При выполнении домашних заданий необходимо сначала прочитать основные понятия и теоремы по теме домашнего задания. При выполнении упражнения или задачи нужно сначала понять, что требуется в задаче, какой теоретический материал нужно использовать, наметить план решения задачи. Если это не дало результатов, и Вы сделали задачу «по образцу» аудиторной задачи, или из методического пособия, нужно после решения такой задачи обдумать ход решения и попробовать решить аналогичную задачу самостоятельно.

При подготовке к экзаменам следует в первую очередь обратить внимание на определения основных понятий курса, формулировки основных теорем. Определение должно формулироваться точно, любая неточность в формулировке определения, как правило, приводит к тому, что оно становится неверным. То же самое можно сказать и о формулировках теорем и других предложений курса.

Во время сдачи экзамена (теста) для успешного выполнения индивидуального задания, оптимальна следующая стратегия: последовательно читайте условия задач и, если есть уверенность, что умеете ее решать – решайте, если ли есть сомнения, то переходите к следующей. Все «пропущенные» задачи пройдете второй раз. Если после второго прохода остались «белые пятна», то не следует заполнять их наугад. В заданиях части 2 полученный ответ часто можно проверить, подставив его в исходную задачу. И не забывайте о том, что задачи часто имеют «подводные камни».

В связи с введением в образовательный процесс нового Федерального государственного образовательного стандарта все более актуальной становится задача организации самостоятельной работы студентов. Самостоятельная работа определяется как индивидуальная или коллективная учебная деятельность, осуществляемая без непосредственного руководства педагога, но по его заданиям и под его контролем.

Самостоятельная работа заключается в изучении отдельных тем курса по заданию преподавателя по рекомендуемой им учебной литературе, в решении заданий, решении кейс-задач, решении разноуровневых задач и заданий, выполнении расчетно-графических работ, в подготовке к контрольным работам, к устным ответам на практическом занятии; к докладам, сообщениям по теме, к докладам по проектам. Самостоятельная работа, включает освоение теоретической составляющей и выполнение расчётных задач.

Самостоятельная работа студентов является одной из основных форм внеаудиторной работы при реализации учебных планов и программ. По дисциплине «Профессиональное программирование в экономике» практикуются следующие виды и формы самостоятельной работы студентов:

- отработка изучаемого материала по печатным и электронным источникам, конспектам лекций:

- изучение лекционного материала по электронному конспекту с использованием рекомендованной литературы;

- завершение практических работ и оформление отчётов;

- подготовка информационных сообщений, докладов с компьютерной презентацией, рефератов;

- подготовка материала-презентации.

Целью самостоятельной работы студентов является овладение фундаментальными знаниями, профессиональными умениями и навыками деятельности по профилю, опытом творческой, исследовательской деятельности.

Самостоятельная работа студентов способствует развитию самостоятельности, ответственности и организованности, творческого подхода к решению проблем учебного и профессионального уровня.

Студент в процессе обучения должен не только освоить учебную программу, но и приобрести навыки самостоятельной работы. Студенту предоставляется возможность работать во время учебы более самостоятельно, чем учащимся в средней школе. Студент должен уметь планировать и выполнять свою работу.

При определении содержания самостоятельной работы студентов следует учитывать их уровень самостоятельности и требования к уровню самостоятельности выпускников для того, чтобы за период обучения искомый уровень был достигнут.

Для организации самостоятельной работы необходимы следующие условия:

-готовность студентов к самостоятельному труду;

- наличие и доступность необходимого учебно-методического и справочного материала;

- консультационная помощь.

Формы самостоятельной работы студентов определяются при разработке рабочих программ учебных дисциплин содержанием учебной дисциплины, учитывая степень подготовленности студентов.

В учебном процессе выделяют два вида самостоятельной работы: - аудиторная; внеаудиторная.

Аудиторная самостоятельная работа по дисциплине выполняется на учебных занятиях под непосредственным руководством преподавателя и по его заданию.

Внеаудиторная самостоятельная работа выполняется студентом по заданию преподавателя, но без его непосредственного участия.

Содержание внеаудиторной самостоятельной определяется в соответствии с рекомендуемыми видами заданий согласно примерной и рабочей программ учебной дисциплины.

Согласно Положению об организации внеаудиторной самостоятельной работы студентов на основании компетентностного подхода к реализации профессиональных образовательных программ, видами заданий для внеаудиторной самостоятельной работы являются:

-для овладения знаниями: чтение текста (учебника, первоисточника, дополнительной литературы), составление плана текста, графическое изображение структуры текста, конспектирование текста, выписки из текста, работа со словарями и справочниками, ознакомление с нормативными документами, учебно-исследовательская работа, использование аудио - и видеозаписей, компьютерной техники и Интернета и др.

-для закрепления и систематизации знаний: работа с конспектом лекции, обработка текста, повторная работа над учебным материалом (учебника, первоисточника, дополнительной литературы, аудио и видеозаписей, составление плана, составление таблиц для систематизации учебного материала, ответ на контрольные вопросы, заполнение рабочей тетради, аналитическая обработка текста (аннотирование, рецензирование, реферирование, конспект-анализ и др.), завершение аудиторных практических работ и оформление отчётов по ним, подготовка мультимедиа сообщений/докладов к выступлению на семинаре (конференции), материаловпрезентаций, подготовка реферата, составление библиографии, тематических кроссвордов, тестирование и др.

-для формирования умений: решение задач и упражнений по образцу, решение вариативных задач, выполнение чертежей, схем, выполнение расчетов (графических работ), решение ситуационных (профессиональных) задач, подготовка к деловым играм, проектирование и моделирование разных видов и компонентов профессиональной деятельности, опытно экспериментальная работа, рефлексивный анализ профессиональных умений с использованием аудио- и видеотехники и др.

# <span id="page-21-0"></span>**11. ПЕРЕЧЕНЬ ИНФОРМАЦИОННЫХ ТЕХНОЛОГИЙ, ИСПОЛЬЗУЕМЫХ ПРИ ОСУЩЕСТВЛЕНИИ ОБРАЗОВАТЕЛЬНОГО ПРОЦЕССА ПО ДИСЦИПЛИНЕ (МОДУЛЮ), ВКЛЮЧАЯ ПЕРЕЧЕНЬ ПРОГРАММНОГО ОБЕСПЕЧЕНИЯ, СОВРЕМЕННЫХ ПРОФЕССИОНАЛЬНЫХ БАЗ ДАННЫХ И ИНФОРМАЦИОННЫХ СПРАВОЧНЫХ СИСТЕМ**

#### *Перечень информационных технологий:*

Платформа для презентаций Microsoft PowerPoint; онлайн платформа для командной работы Miro;

текстовый и табличный редактор Microsoft Word;

портал института http://portal.midis.info

## *Перечень программного обеспечения:*

1С: Предприятие. Комплект для высших и средних учебных заведений (1C – 8985755)

Mozilla Firefox

Adobe Reader

ESET Endpoint Antivirus

Microsoft™ Windows® 10 (DreamSpark Premium Electronic Software Delivery id700549166)

Microsoft™ Office®

Google Chrome

## *Современные профессиональные базы данных и информационные справочные системы*

- 1. «Гарант аэро»
- 2. КонсультантПлюс
- 3. Научная электронная библиотека «Elibrary.ru».

Сведения об электронно-библиотечной системе

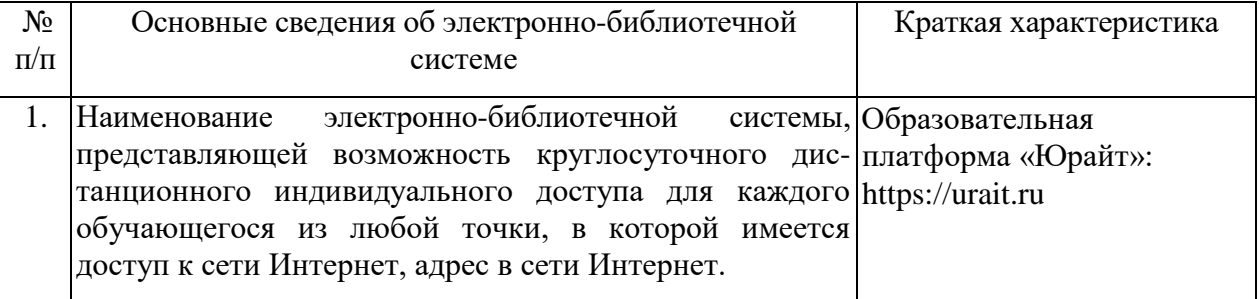

# <span id="page-22-0"></span>**12. МАТЕРИАЛЬНО-ТЕХНИЧЕСКАЯ БАЗА**, **НЕОБХОДИМАЯ ДЛЯ ОСУЩЕСТВЛЕНИЯ ОБРАЗОВАТЕЛЬНОГО ПРОЦЕССА ПО ДИСЦИПЛИНЕ (МОДУЛЮ)**

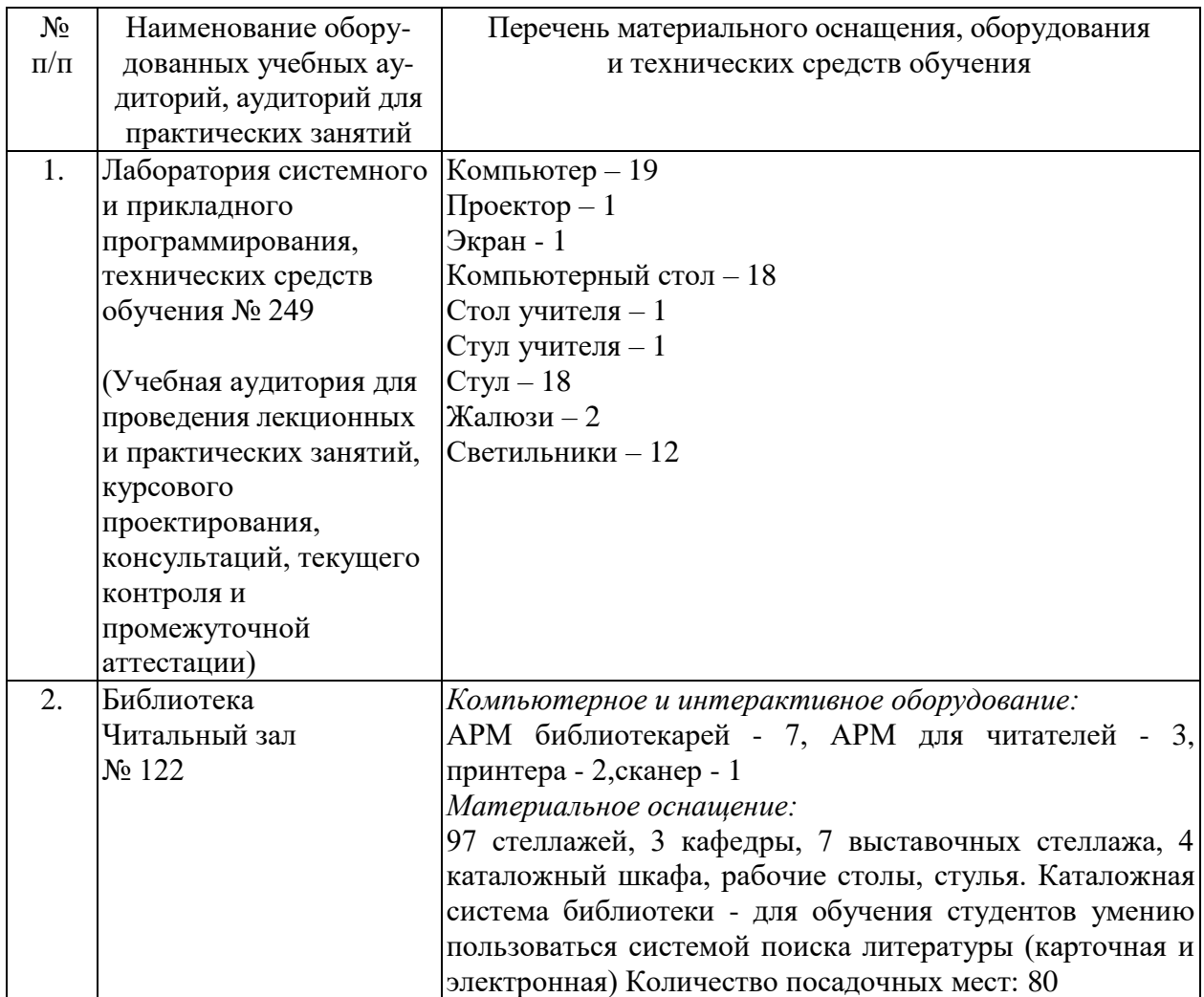